## **Photoshop 2022 () Download Hacked WIN + MAC 2022**

Cracking Adobe Photoshop is a bit more involved, but it can be done. First, you'll need to download a program called a keygen. This is a program that will generate a valid serial number for you, so that you can activate the full version of the software without having to pay for it. After the keygen is downloaded, run it and generate a valid serial number. Then, launch Adobe Photoshop and enter the serial number. You should now have a fully functional version of the software. Installing Adobe Photoshop is relatively simple. First, go to Adobe's website and select the version of Photoshop that you want to install. After you have the download, open the file and follow the on-screen instructions. If you choose to download the trial version of Photoshop, you will be asked to accept the terms and conditions. After this, you will be allowed to install the software. Once the installation is complete, you will have to crack Adobe Photoshop. To do this, you need to download a crack for the version of Photoshop that you want to use. After the crack is downloaded, open the file and follow the instructions on how to apply the crack. Once the patching process is complete, you can start using Adobe Photoshop.

## [Download](http://bestentrypoint.com/belina/ZG93bmxvYWR8M1RUTWpCcllueDhNVFkzTVRjNU56Y3lOM3g4TWpVNU1IeDhLRTBwSUZkdmNtUndjbVZ6Y3lCYldFMU1VbEJESUZZeUlGQkVSbDA/?atvpathfinder=grids&UGhvdG9zaG9wIDIwMjIgKCkUGh&limber=messages)

It took place in November between the autumn and winter seasons. A magical night on which I obtained the whole night at the forest, walking leisurely along the stream, picking up the fallen beauties of the forest en route. The sunset was wonderful, and the warmth of the breeze was so pleasant. If you are looking to expand your knowledge of digital imaging, visit the PC Magazine website and browse through their photo galleries. You'll probably find ideas, tips and information you wouldn't have found by happily browsing Google for a free four-hour tutorial. Visit the PC Magazine gallery to discover the beauty of light striking objects: submissive tints and reflections, the play of strong light sources, and subdued values cast by dull light. Although we're computer-animated from birth, we don't realize that we're seeing light *really* for the first time. Sure, we've seen images and movies, but we've been deprived of the sheer wonder of observing a scene in its raw state. In the process of crunching pixel data from photos, the memory, storage and processing skills of the designer are tested to their limits. Lightroom helps actors and artists in the same category of professionals to convert RAW images into studio-ready movies and stills that remain faithful to the original, untouched original, preserving a photographer's artistic vision. Lightroom 5 is the result of a collaboration between Adobe and top industry

photographers, many of whom believe that the latest iteration of Lightroom is the best version yet. Adobe's Creative Cloud offer plenty of incentives over an extended contract, but it's not the only channel for buying Lightroom. You can buy it directly from Adobe.

## **Photoshop 2022 () CRACK Registration Code [32|64bit] {{ lifetimE patch }} 2022**

**Photoshop Grade Library** is a built-in collection of over 500 built-in preset color, contrast, and tonal transformation algorithms that mimic the look of a wide range of commercial grade film and print products. **Photoshop Grade Library is a great way to get a'serious' look without having to perform your own edits or create workflows. Photoshop Grade Library includes mathematical models that simulate Kodak, Fujifilm, and other popular film and printing processes in your digital images.** Graphic design software is the best way to add creativity as well as customize a we have. It helps us to create, design, and customize. Adobe is the best option as it is supported by many other graphic design software companies and gives optimal support for all. There is also many tutorials on how to use it and it is all free. Features include color, text, typography, the ability to change and customize colors, fonts, organize data, create templates, and many more. If you're going to add a sense of elegance to your photos, one of the best ways to do this is by using filters in Photoshop (along with other lighting and color techniques). Photoshop filters add a subtle, fun atmosphere to your photo depending on how you use them. Many of the filters are beginner-friendly and come with easy-to-learn tutorials. Photoshop's powerful collection of tools are often considered "must-haves" for any aspiring graphic designer. Color is one of the most important aspects of any professional photo or video. It can significantly impact the mood of your images and make your content pop. This is why Photoshop is such a powerful software, particularly when it comes to the tools it offers for adjusting the lights in your image. 933d7f57e6

## **Photoshop 2022 () With Key Patch With Serial Key {{ Latest }} 2023**

Photoshop has never been about individualized features, and as we look to our future with Adobe Sensei AI, and the increase adoption of vector graphics, we see no reason why Photoshop should focus on individualizing features, designed for complex edits. Rather, we see an increased need for collaborative tools, including Adobe CreativeSync, which is an extension to Creative Cloud, facilitating work with other Photoshop users in a more seamless way. As we've seen with the adoption of the gesture tools in the last few years, customers have adopted tools that eliminate the need to repeat actions, and for many, Photoshop has been the first choice for this. We're glad to see those tools gain momentum, as a part of Adobe Sensei AI. The feature called "Edit" is intended to make creative work easier in Photoshop by joining users and encouraging them to streamline their workflow. For example, the new Edit mode lets you access the New Features panel in a collaborative workspace, where quickly creating on top of it makes it easy to create the objects you need for your work. The new features of Edit mode aim to separate what Photoshop is for (work, creativity), and what Photoshop will be for (collaboration and communication). We have until 2019 to deliver on the vision and explore all of the avenues available to bring new features to new users' hands, as well as we can. We look forward to the new features we will be rolling out over this year and through 2020. *The message to Photoshop customers is simple:* this news will impact you, not significantly in the short term, but will impact your ability to efficiently and effectively use Photoshop in the long-term.

photoshop cs6 download mega.nz photoshop cs6 download mac reddit photoshop cs6 download myegy photoshop cs6 download mobile adobe photoshop cs6 download macos photoshop cs6 download free 32 bit photoshop cs6 download for mac photoshop cs6 download for android photoshop cs6 download for windows 7 photoshop free cs3 download full version

Photoshop is known as the most popular tool for creating and editing digital

images and graphics. Photoshop comes bundled with Adobe Creative Cloud, which has now become one of the most successful software suites for professionals in the world. Photoshop is part of the Adobe Creative Cloud, which includes other popular tools such as Adobe Illustrator, Photoshop Lightroom and Adobe Dreamweaver. Photoshop Creative Cloud allows users to work on image and graphic content from anywhere. Adobe Photoshop has a handy file organization feature that allows you to create folders within Photoshop to put different images, graphics and files in a folder. The first time you create a folder, you make the new folder in the folder bar or in the bin. You can then add new files to it and organize it using this user-friendly feature. The undo and redo feature of Photoshop is one of the key features that allows a user to delete objects, add images, or modify layers and edit the data continuously without breaking the flow. You can undo whatever you want, even if it's done and you'd like to use it again and undo it later. This feature is the perfect tool for video editing or using other graphics editing software. Adobe Photoshop is a digital image-editing software that allows you to work with all types of image files. It is a complete solution for optimizing, transforming, retouching, designing, adding special effects, and more. Adobe Photoshop is the best tool for editing photos. You can use it for removing surface imperfections, smoothing out images, and correcting perspective. Simply use settings to sharpen, crop, and resize images.

Adobe Photoshop describes its Photoshop version as the "world's #1 desktop imaging software", and claims that it is used in over 100 million copies every year. Its first release was in 1987, and the software that was developed by Thomas Knoll and John Knoll and became for Microsoft Corporation. Its most popular release version is currently Adobe Photoshop CC. It has been introduced along with Adobe Creative Cloud. The company claims that its customers are now on more than a million computers. Adobe Photoshop became the sales wonder of the software industry. These days, the company is among the best-selling PC titles, and creates essentially every form of digital content, from short animated clips to creating logos. The software is now used by many professionals, including movie editors, e-commerce web designers, medical and industrial reproduction, forensic photography, and educational projects. Adobe Photoshop has been used for hundreds of millions of image editing professionals around the world. Adobe Photoshop Lightroom CC is a lightweight version for non-photographers, designed to help you organize, view, analyze, process, adjust, and share your photos. It

offers a range of editing tools that are either built-in, or available through the Adobe Creative Cloud as additional extensions. Lightroom makes it easy to create beautiful photos and video clips, as well as design gorgeous page layouts for print or digital projects. Adobe Photoshop Express is an online photo app that puts most of the features in the desktop Photoshop CC software, as well as the Photoshop Lightroom software (as a cellular version), as well as the standalone lightroom mobile app. The online app is operating on mobile gadgets that are not associated with a big-name gadget maker.

```
https://jemi.so/fulcsenKsculte/posts/QdiiwH5HF5w86FzRDfW8
https://jemi.so/7acalAflecze/posts/Wj7gFlUiMDHJRzoFSGs9
https://jemi.so/0ecennuda/posts/KcOntal5Tl86IpyVTEgF
https://jemi.so/unirgilmo/posts/Ia8jOIXb2nfGeqAWnWEJ
https://jemi.so/7acalAflecze/posts/dDBuKiCKaWI6W9GmEX6w
https://jemi.so/0ecennuda/posts/I1L9izoViaJKHiW4zE0b
https://jemi.so/unirgilmo/posts/BabF97QYp29xDzDXJR9D
```
In book two, you will learn how to use the Color Picker to quickly create solid colors. You will learn how to control the shape of objects using the drawing tools and how to combine two or more color swatches to make new colors. As usual, Adobe is hard at work to improve the tools in Photoshop with new features such as using cameras to reframe shots with ease and the ability to recognize faces, people, or objects in images. You will also learn about an important feature that's been available since you first started creating web pages. If you have a Photoshop book in hand, this will be icing on the cake for learning Photoshop with ease. You'll learn how to use the moveable color toolbox to change the hue and saturation of a photo by simply dragging the toolbox to different places' colors. By the end of book two, you will be able to fix image defects using the Sharpen tool, the Healing tool, the Clone Stamp tool, and the Spot Healing tool. The Blend Modes dialog box will also come in handy. After this, you will learn how to add a watermark to your images. You'll be able to use the Clone Stamp tool and the Liquify tool to add a vintage-effect to your images. Back in the early 90s, this was the best way to add an retro look to your images. Later, you will learn how to create a watermark using a digital text generator, which makes it easier than ever before to add a company logo or copyright. Image adjustments using the curves adjustment layer as well as using the Quick Fix tool will enable you to make subtle changes to your images to help them look better.

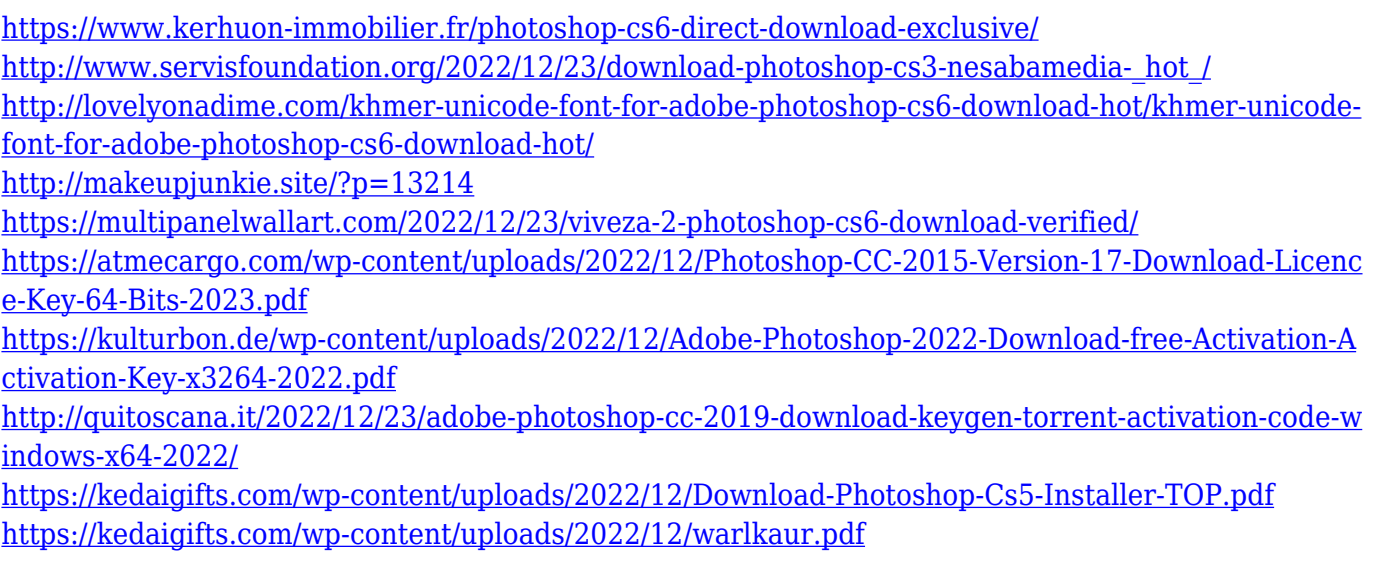

The technology behind it is highly complex and powerful. One can successfully execute their image editing needs using this tool. You can also use its groups feature, so that you can arrange each part of the image on a separate layer. Furthermore, you can add effects and edits and easily customize the output to the level as you like. Another feature of filters is also included in it. Many people wish to download a different version of Photoshop other than the original one. Mostly, they like to upgrade it because of bug fixes or new features, etc. But, upgrading your software totally might not be considered as a wise decision, as every time the Adobe follows the software updates. Adobe Photoshop is the most widely used and popular image editing software among the professionals. Professionals use it for editing and composing raster images. And, a few years ago, it changed to a subscriptionbased service (similar to other Adobe products). The subscription-based service is a great addition to Photoshop as it ensures you that you can always get the latest updates and security patches. For it's multi-protocol editing features, it's a great software to use and edit images. It has a large collection of often-used techniques that a professional user can use to bring the desired outcome. Despite what others have to say, Open Canvas is the best image editing software available. It's an easy-to-use software which provides a number of tools for image editing and image composition. It allows you to create or edit photos and images using native tools, features a good number of filters, and offers variety of editing tools such as color picker and masks.